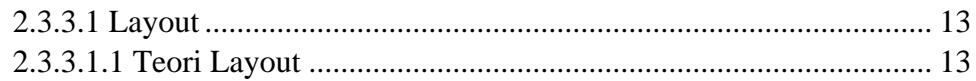

 $\mathbf{u}$